Автор: Ярилин С.В. 10.11.2020 22:21 -

С 15 июля 2020 года ПФР осуществляет регистрацию новорожденных в системе персонифицированного учета автоматически – на основании данных, поступающих из Единого Федерального Реестра ЗАГС. После появления в информационной системе ПФР сведений об актовой записи рождения ребенка ему открывается индивидуальный лицевой счет. Информация о регистрации новорожденного с указанием номера лицевого счета отражается в «Личном кабинете» мамы на портале Госуслуг. Родители или законные представители ребенка также могут получить Уведомление о регистрации, обратившись в любое территориальное подразделение Пенсионного фонда или офис МФЦ.

 В случае изменения личных данных гражданина (например, при изменении фамилии), с соответствующим заявлением следует обратиться лично в управление ПФР или офис МФЦ.

 При утере СНИЛС или Уведомления о регистрации, граждане могут обратиться за дубликатом через «Личный кабинет» на сайте ПФР (форма заявления «О выдаче дубликата страхового свидетельства»), а также через работодателя, лично в клиентской службе ПФР или МФЦ.

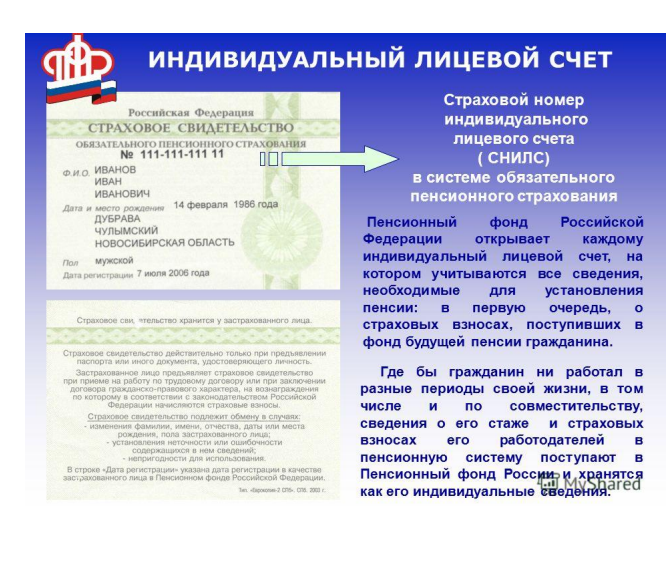